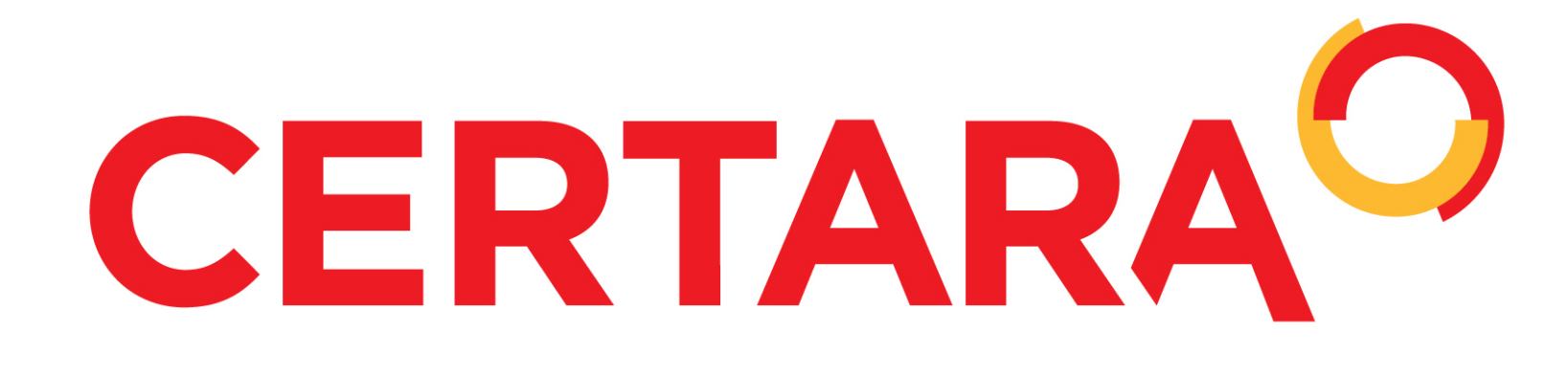

#### **Objectives**

# Implementing FDA Specifications in R for Submission of Analysis Datasets

# $\operatorname{Timothy~Bergsma^{*1}, Scott~Pivirotto^2}$ <sup>1</sup>Certara Consulting Services, Cary, NC, USA <sup>2</sup>Metrum Research Group, LLC, Tariffville, CT, USA

Pharmacometric analysis datasets are subject to considerable formatting requirements for submission to the FDA [1,2]. Our objective was to create a utility in the R programming language [3] to generate an integrated deliverable conforming to FDA guidance.

We developed a function define [4] that processes a list of file paths. Files are copied to a user-identified output directory or subdirectories. Files in CSV format are converted to SAS TRANSPORT format by means of the R package SASxport [5]. Text files are copied verbatim, appending the TXT extension as necessary.

The file define.pdf, created in the top directory, includes a table of contents with external hyperlinks to the archived files and internal hyperlinks to data definition tables. Column definitions are read from metadata files as per specification in metrumrg version 5.57 [6]. Rendering requires LAT<sub>E</sub>X and metrumrg utilities.

### Methods

The define utility was tested in a production envrironment and by means of a reproducible example (below). Resulting directory structure and define.pdf (Figure 1, Figure 2) were satisfactory. Names and labels were automatically coordinated among transport files, tables of contents, and definition tables. The process was fast and accurate, with each discretionary value (e.g. dataset name) supplied only once.

The R packages metrumrg, define, and their dependencies (especially SASxport) should be installed.

```
dir.create( 'lib' )
.libPaths( 'lib' )
install.packages(
  c( 'metrumrg'
,
'SASxport'
,
'devtools' ),
  repos=c(
     'http://R-Forge.R-project.org'
,
    'http://cran.rstudio.com' ))
library( devtools )
install_github(
   'bergsmat/define'
,
  ref='f5e6a26b1a00c9c57f277808c29bb9008eb5408b'
)
  # ref identifies the version used here.
  # Later versions may be available.
```
#### Results

|                 | Vour loss here                                                  |                                                                     |                                                  |  |
|-----------------|-----------------------------------------------------------------|---------------------------------------------------------------------|--------------------------------------------------|--|
|                 |                                                                 |                                                                     |                                                  |  |
|                 |                                                                 |                                                                     |                                                  |  |
|                 |                                                                 |                                                                     |                                                  |  |
|                 |                                                                 |                                                                     |                                                  |  |
|                 |                                                                 |                                                                     |                                                  |  |
|                 |                                                                 |                                                                     |                                                  |  |
|                 |                                                                 |                                                                     |                                                  |  |
|                 |                                                                 |                                                                     |                                                  |  |
|                 |                                                                 |                                                                     |                                                  |  |
|                 |                                                                 |                                                                     | <b>Study Drug Population Pharmacokinetics</b>    |  |
| Contents        |                                                                 |                                                                     |                                                  |  |
| File<br>dataset | <b>Description</b><br>Population PK Analysis<br>${\it Dataset}$ | Location<br>$\sqrt{m5/datasets/analysis/}$<br>datasets/datasets.xpt | <b>Source</b><br>project/data/derived/phase1.csv |  |
| control         | Final Model<br>Control<br>Stream                                | $\frac{m5}{\mathrm{d}t}\$ atasets/analysis/<br>programs/control.txt | project/nonmem/1005/1005.ct1                     |  |
| listing         | Final<br>Model<br>Output<br>Listing                             | m5/datasets/analysis/<br>programs/listing.txt                       | $project/nonmem/1005/1005.$ lst                  |  |
|                 |                                                                 |                                                                     |                                                  |  |
|                 |                                                                 |                                                                     |                                                  |  |
|                 |                                                                 |                                                                     |                                                  |  |
|                 |                                                                 |                                                                     |                                                  |  |

Figure 1: Page 1 of define.dpf

We create metadata. In particular, we are interested in providing definitions for the columns in the analysis dataset. These are used to populate fields in the SAS TRANSPORT file, as well as define.pdf.

#### Dependencies

In addition to installing R, it is necessary to have LAT<sub>E</sub>X configured. See the excellent advice at  $http://tinyurl.com/rstudio-latex.$  $http://tinyurl.com/rstudio-latex.$ 

```
m$guide[m$column=='EVID'] <-
  encode(0:1, labels=c('observation','dose'))
m$guide[m$column=='SEX'] <-
  encode(0:1, labels=c('female','male'))
m$guide[m$column %in% c('AMT'
,
'LDOS'
,
'DOSE')] <-
  'mg [1000,100000]' # replace default encoding
```
#### Environment

|                 | Population PK Analysis Dataset (dataset)                            |                         |                                  |          |
|-----------------|---------------------------------------------------------------------|-------------------------|----------------------------------|----------|
|                 |                                                                     |                         |                                  |          |
| Variable        | Label                                                               | <b>Type</b>             | $\overline{\text{Codes}}$        | Comments |
| $\overline{C}$  | comment flag                                                        | char                    | $\overline{C}$                   |          |
| ID              | subject<br>identi-<br>fier                                          | num                     |                                  |          |
| <b>TIME</b>     | time(h)                                                             | num                     |                                  |          |
| <b>SEQ</b>      | sort key                                                            | num                     | $\overline{0}$<br>1              |          |
| <b>EVID</b>     | event identifier                                                    | num                     | $0:$ observation<br>$1:$ dose    |          |
| <b>AMT</b>      | drug<br>amount<br>(mg)                                              | num                     |                                  |          |
| $\overline{DV}$ | plasma<br>drug<br>$\,$ concentration<br>(ng/mL)                     | num                     |                                  |          |
| <b>SUBJ</b>     | universal<br>sub-<br>ject identifier                                | $\mathop{\mathrm{num}}$ |                                  |          |
| <b>HOUR</b>     | observed<br>time<br>(h)                                             | num                     |                                  |          |
| <b>HEIGHT</b>   | height $(cm)$                                                       | num                     |                                  |          |
| <b>WEIGHT</b>   | weight $(kg)$                                                       | num                     |                                  |          |
| <b>SEX</b>      | sex                                                                 | num                     | $0:$ female<br>$1:$ male         |          |
| AGE             | age(y)                                                              | num                     |                                  |          |
| <b>DOSE</b>     | treatment dose                                                      | num                     |                                  |          |
| FED             | meal status                                                         | num                     | $\boldsymbol{0}$<br>$\mathbf{1}$ |          |
| <b>SMK</b>      | smoker status                                                       | num                     | $\boldsymbol{0}$                 |          |
| DS              | disease                                                             | num                     | $\boldsymbol{0}$                 |          |
| CRCN            | creatinine clear-<br>ance $\text{(ml/min)}$                         | num                     |                                  |          |
| <b>TAFD</b>     | time since first<br>$\text{dose}(\text{h})$                         | $\mathop{\mathrm{num}}$ |                                  |          |
| <b>TAD</b>      | time after dose<br>(h)                                              | num                     |                                  |          |
| <b>LDOS</b>     | amount of last<br>dose $(mg)$                                       | $\mathop{\mathrm{num}}$ |                                  |          |
| MDV             | missing depen-<br>$\det$ value                                      | $\mathop{\mathrm{num}}$ | $\boldsymbol{0}$<br>1            |          |
| <b>PREDOSE</b>  | observation<br>$\overline{\mathrm{is}}$<br>$\operatorname{predose}$ | $\mathop{\mathrm{num}}$ | $\overline{0}$<br>$\,1$          |          |
| ZERODV          | DV is zero                                                          | num                     | $\boldsymbol{0}$<br>$1\,$        |          |
|                 |                                                                     |                         |                                  |          |
|                 |                                                                     |                         |                                  |          |

Figure 2: Page 2 of define.pdf

```
For simplicity, we make a local copy of the example project.
file.copy(
   from = 'lib/metrumrg/example/project'
,
  to = ''.', recursive = TRUE)
library( define )
```
#### Metadata

```
x=c (
  dataset='project/data/derived/phase1.csv'
,
  control='project/nonmem/1005/1005.ctl'
,
  listing='project/nonmem/1005/1005.lst'
),
subdir=c(
   'm5/datasets/analysis/datasets'
,
   'm5/datasets/analysis/programs'
,
  'm5/datasets/analysis/programs'
),
description=c(
   'Population PK Analysis Dataset'
,
   'Final Model Control Stream'
,
  'Final Model Output Listing'
),
title = 'Study Drug Population Pharmacokinetics'
,
short = 'Study Drug PopPK'
,
protocol = 'Protocol SD-001'
,
sponsor = 'Your Client, Inc.'
,
program = 'Study Drug'
,
author = 'Your Company, Inc.'
,
logo = 'yourLogoHere.pdf'
```
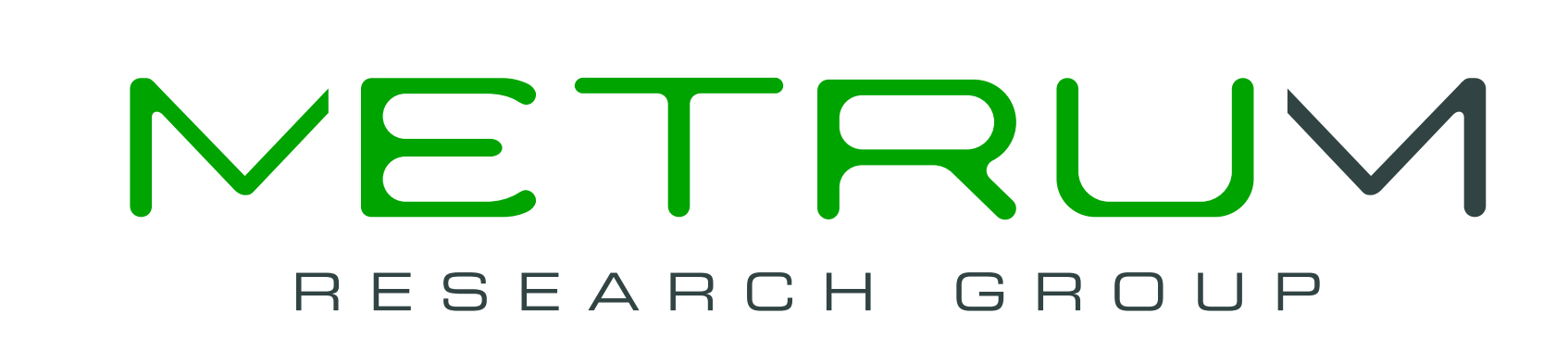

The define approach relies systematically on singular specification of each semantic element. For example, the definition of each data column is supplied once in a metadata file, and re-used programatically at multiple points in the output. Similarly, aesthetic features – such as document names and header values – are supplied once during the function call, and re-used as necessary.

# **Conclusions**

While the specification strategy in metrumrg allows units of continuous variables to be defined in the guide column, we have defined them directly in the label for convenience. 'Decodes' for factor-like variables are still defined in the guide column. We give examples for EVID and SEX. This information will find its way to define.pdf (Figure 2).

```
m <- specification(
  read.csv(
     'project/data/derived/phase1.csv'
,
    na.strings='.' ))
m$label < -c('comment flag','subject identifier','time (h)',
   'sort key'
,
'event identifier'
,
'drug amount (mg)'
,
   'plasma drug concentration (ng/mL)'
,
   'universal subject identifier', 'observed time (h)',
   'height (cm)','weight (kg)','sex','age (y)',
   'treatment dose', 'meal status', 'smoker status',
   'disease','creatinine clearance (ml/min)',
   'time since first dose (h)','time after dose (h)',
   'amount of last dose (mg)','missing dependent value',
   'observation is predose'
,
'DV is zero')
                                                                    define(
```
Metadata is saved as a tab-delimited companion of the data file. It can be further edited with an external utility, taking care to preserve tab format-

ting.

write.spec(m,'project/data/derived/phase1.spec')

#### Invocation

Finally, we call the function define, passing a vector of paths to files that will be documented. Here we document the analysis dataset, as well as the control stream and output for a related NONMEM run.

)

At this point, a directory tree has been created, with archived files and a pdf document describing them.

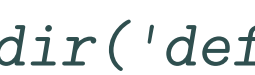

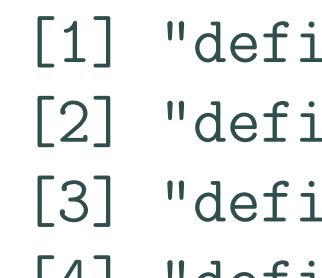

#### Discussion

Functionalized generation of define documentation reduces effort and minimizes errors. Many details must be tightly coordinated, such as the placement of files and the hyperlinks that point to them, or the column labels in the transport file and the column labels in the definition table. Certain transformations are deterministic, such as the routine replacement of file extensions, and therefore beg for automation. Manual approaches can be tedious and may lead to errors, e.g. where required substitutions of template values are overlooked.

Use of the define function allowed rapid, accurate preparation of a submission-ready directory containing archived pharmacometric analysis datasets and coordinated documentation.

# References

[1] U.S. Food and Drug Administration (2012). Study Data Specifications. Version 2.0. <http://tinyurl.com/nqcp7u3>

[2] U.S. Food and Drug Administration (2014). Portable Document Format (PDF) Specifications. <http://tinyurl.com/onocmc5>

[3] R Core Team (2014). R: A language and environment for statistical computing. R Foundation for Statistical Computing, Vienna, Austria. <http://www.R-project.org>

[4] <https://github.com/bergsmat/define>

[5] Warnes G. SASxport: Read and Write SAS XPORT Files (2014). R package version 1.5.0. [http://cran.r-project.org/src/contrib/](http://cran.r-project.org/src/contrib/Archive/SASxport/) [Archive/SASxport/](http://cran.r-project.org/src/contrib/Archive/SASxport/)

[6] Bergsma TT, Knebel W, Fisher J, Gillespie WR, Riggs MM, Gibiansky L and Gastonguay MR (2013). Facilitating pharmacometric workflow with the metrumry package for R. Computer Methods and Programs in Biomedicine 109 (1): 77-85. [http://www.cmpbjournal.com/article/](http://www.cmpbjournal.com/article/S0169-2607(12)00191-5/abstract) [S0169-2607\(12\)00191-5/abstract](http://www.cmpbjournal.com/article/S0169-2607(12)00191-5/abstract)

fine',full.names=TRUE, recursive=TRUE)

ine/define.pdf"

ine/m5/datasets/analysis/datasets/dataset.xpt" ine/m5/datasets/analysis/programs/control.txt"

[4] "define/m5/datasets/analysis/programs/listing.txt"